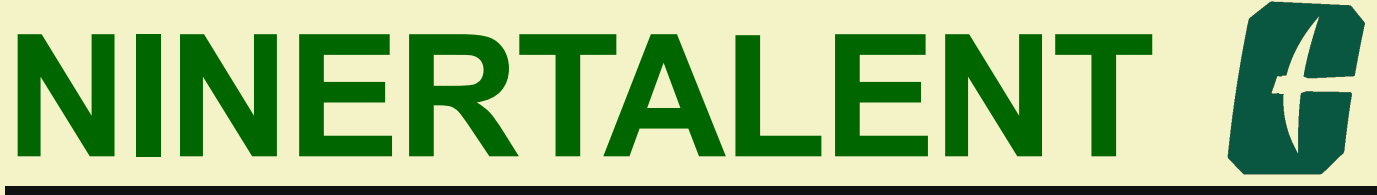

## **QUICK REFERNCE GUIDE - EPA STAFF & FACULTY**

**EPA Staff and Faculty Members will use the NinerTalent system to view their position description.**

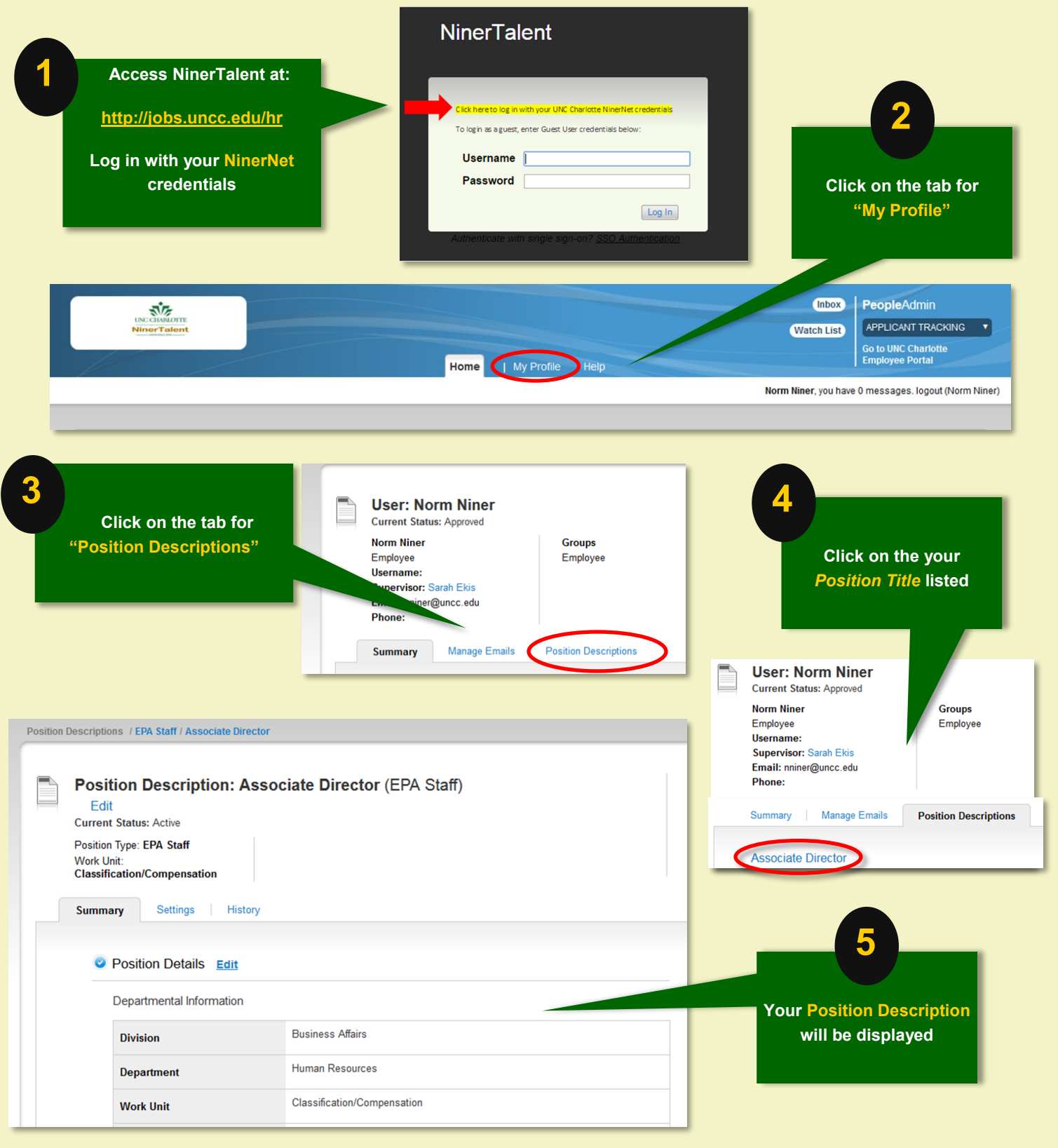